## **Historická a stratigrafická geologie - 5. cvičení**

## **Zadání**

Ve druhém listu tohoto excelového souboru je stratigrafická tabulka. Několik sloupců této tabulky je prazdních časovém rozsahu existence vybraných paleokontinentů a trvání významných orogenezí u sloupce "desko vyznačením období greenhousů a icehousů u sloupce "glaciace", zásadní události ve vývoji života (biotic eventy/typické horniny u sloupce "litologie". Ve čtvrtém listu najdete příklad vyplnění tabulky, nicméně (např. použití různých barev, ...).

Zde je seznam základních termínů, které je nutné do tabulky vložit: Kolumbia (=Nuna), Rodinia (=Protor orogeneze, kadomská orogeneze, hurónská glaciace, sturtská glaciace, marinoanská glaciace, nástup ja mnohobuněčných organismů, první doklady sexuální reprodukce, akritarcha, **ediakarská fauna**, *Grypania, Dickinsonia,* "Small Shelly Fauna", **BIF (páskované**  železné rudy), granit rapakivi (typický výskyt), "velká kyslíková katastrofa" (=Great Oxidation Event), Bar impakt. Jakékoli další eventy/procesy, které do tabulky doplníte budou oceněny malým bezvýznamným

Některé z vybraných termínů jsou zvýrazněné v **boltu**. Tyto termíny podrobně popište v listu 3, kde k nin Ostatní termíny nemusít podrobně rozepisovat, ale něco si o nich načtěte - jsou to důležité (a celkem za mohou vyskytnout v závěrečném testu.

Jako zdroj informací použijte prezentace ze studijních materiálů, skripta Kalvoda et al. (1998): Historická internet.

ázdných a vaším úkolem je doplnit do nich informace o ová tektonika", paleoklimatické změny zaznamenat ké eventy) u sloupce "evoluce" a litologické tabulku si můžete upravit podle sebe podle potřeby

**Jangea)**, Pannotia, svekofenská orogeneze, greenvillská **iderných organismů (Eucaryota), nástup** ia, Dickinsonia, "Small Shelly Fauna", BIF (páskované rbertonský impakt, Sudburský impakt, Vredefortský plus (ale budu za ně rád ;) ).

 $\overline{m}$  najdete i rozsah slov a podrobnější popis zadání. ijímavé) pojmy, které je třeba znát a které se později

 $\overline{\mathbf{a}}$  geologie (jsou ve studijních materiálech v ISu) a

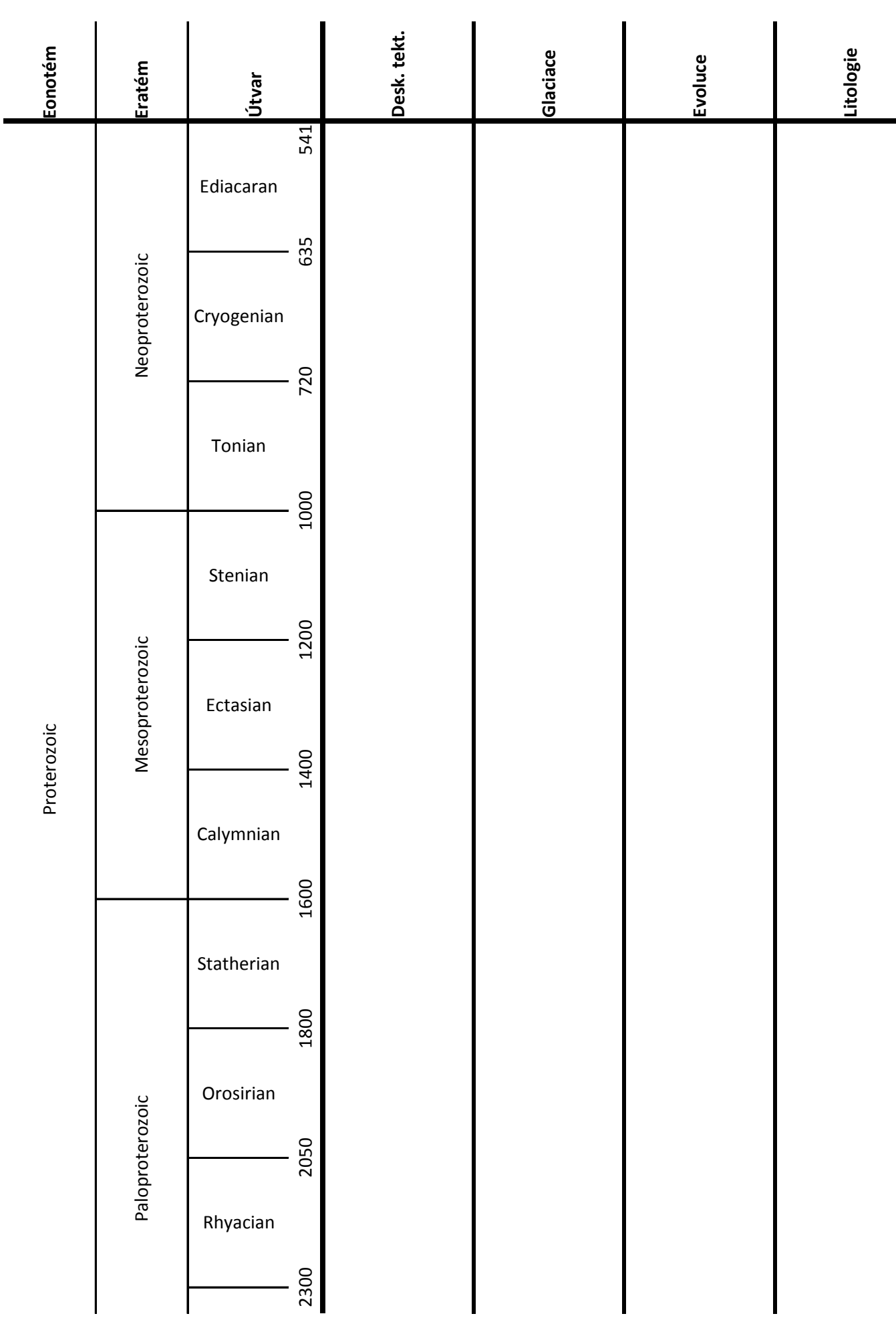

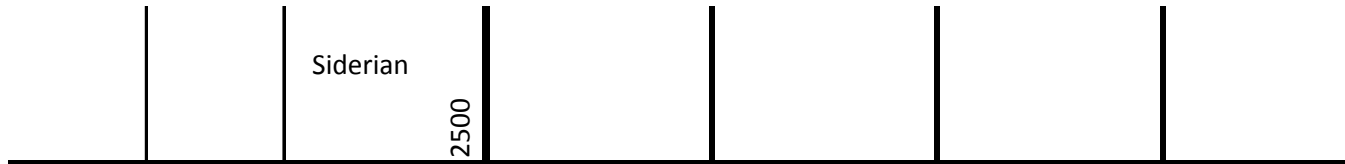

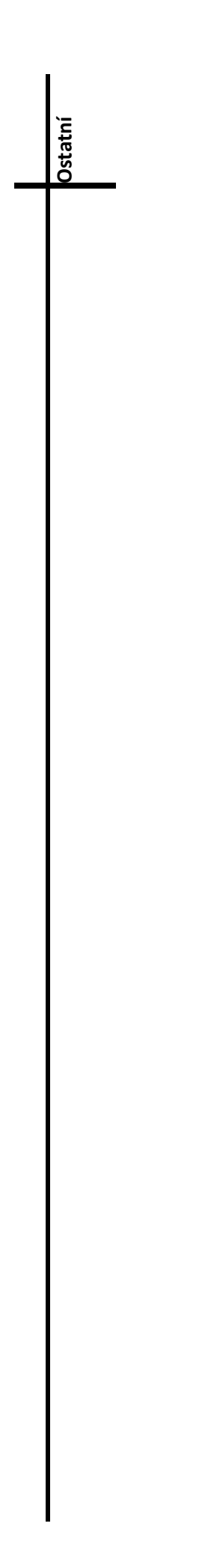

Kadomská (=panafrická) orogeneze - stratigrafický rozsah, které terány se podílely na kolizi, případně

Marinoanská glaciace - příčiny zalednění, předpokládaný rozsah zalednění, doklady zalednění, popis p

**Ediakarská fauna - popis bioty, místa výskytu, typické fosilie (***Dickinsonia...* **). 150 - 250 slov.**

**BIF (=banded iron formation/páskované železné rudy) - popis, způsob vzniku. 100 - 200 slov**

pis, stratigrafický rozsah, paleogeografická rekonstrukce (bokem vložte paleogeografickou rekonstruk

příklady z ČR. 80 - 150 slov

**Marinoanská glaciace - příčiny zalednění, předpokládaný rozsah zalednění, doklady zalednění, popis procesu vedoucího ke konci zalednění. 150 - 250 slov**

## cci - s citací! - nebo odkaz). 80 - 150 slov Počet slov

- -
	-
	- -

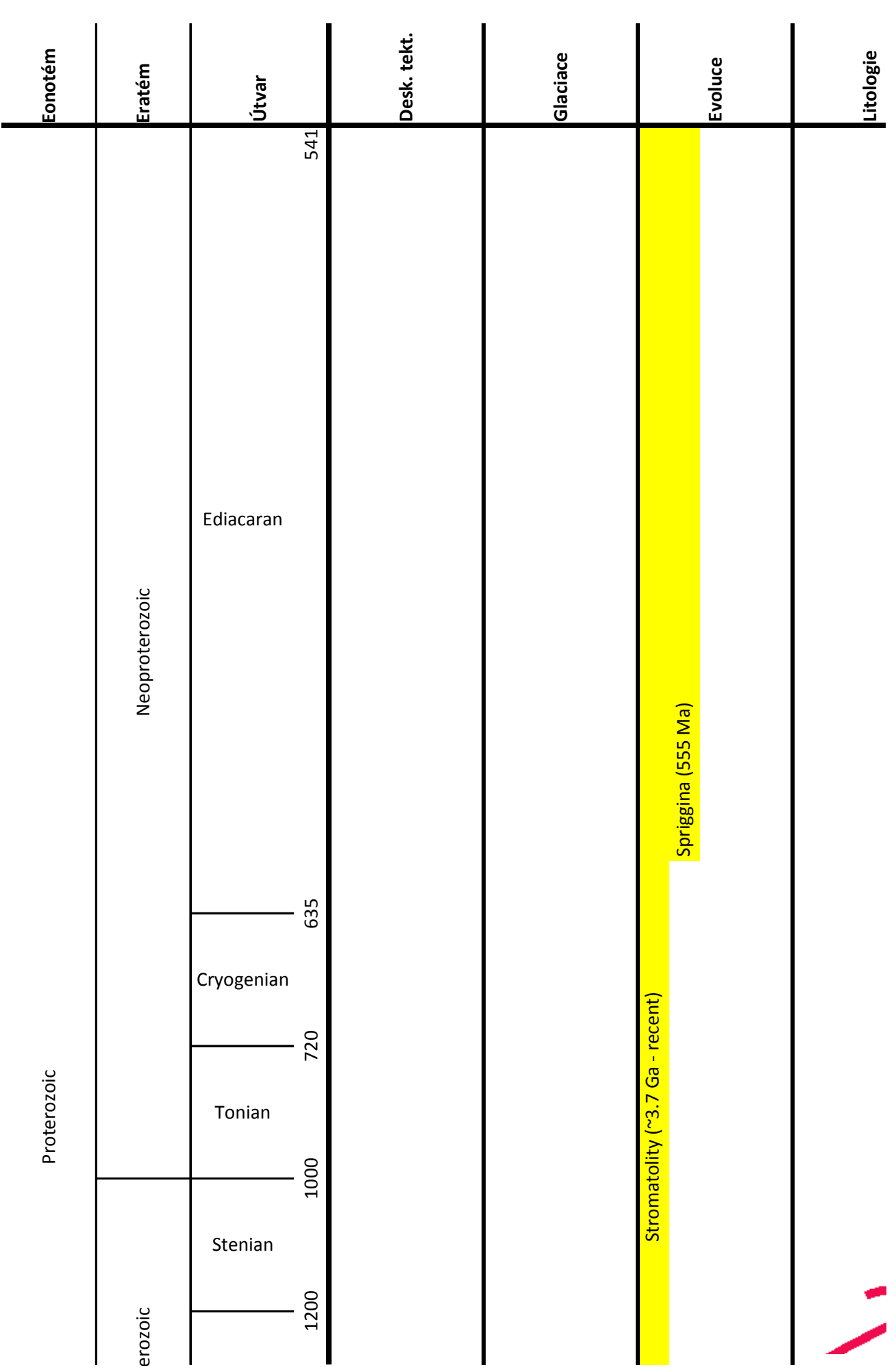

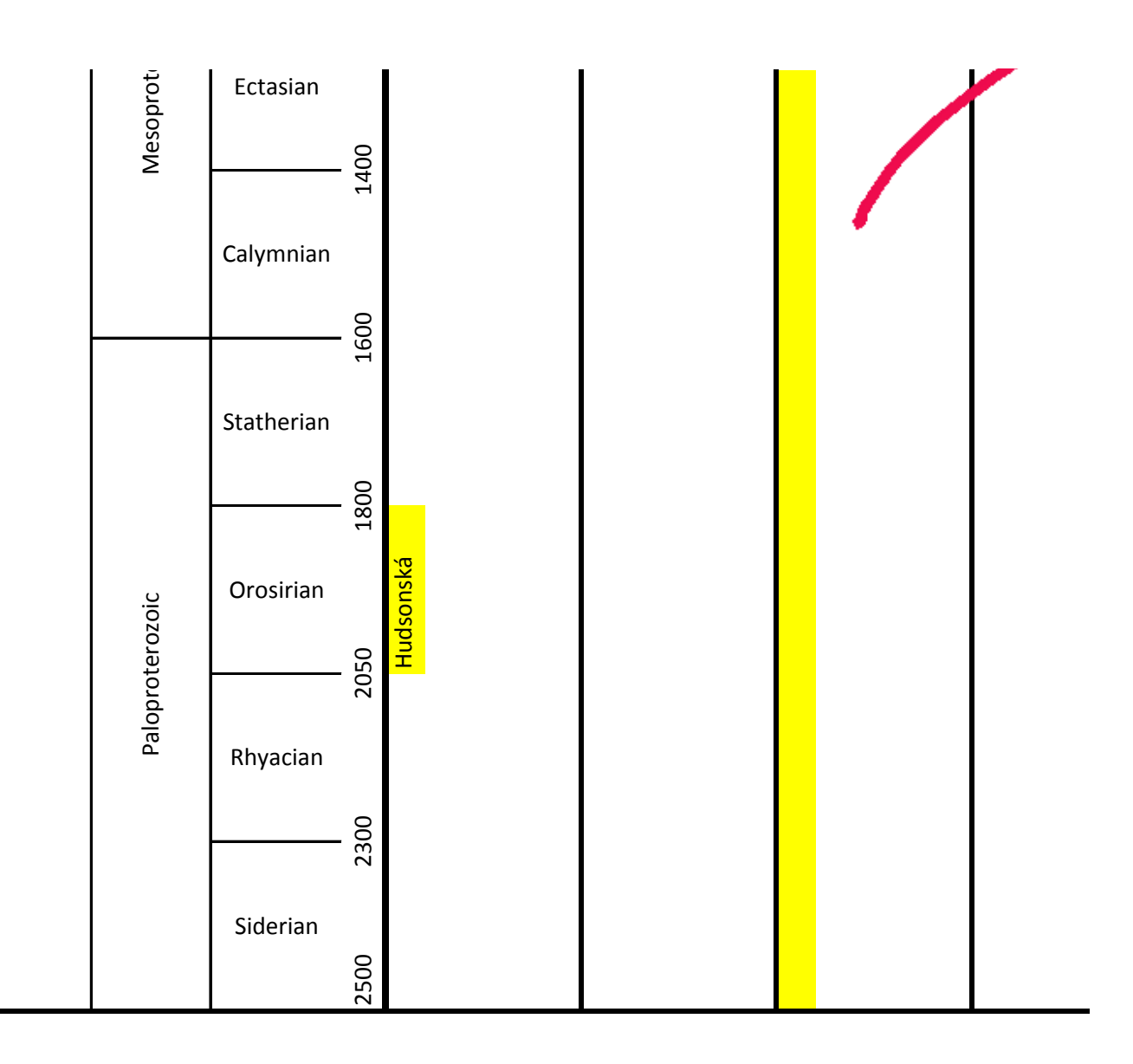

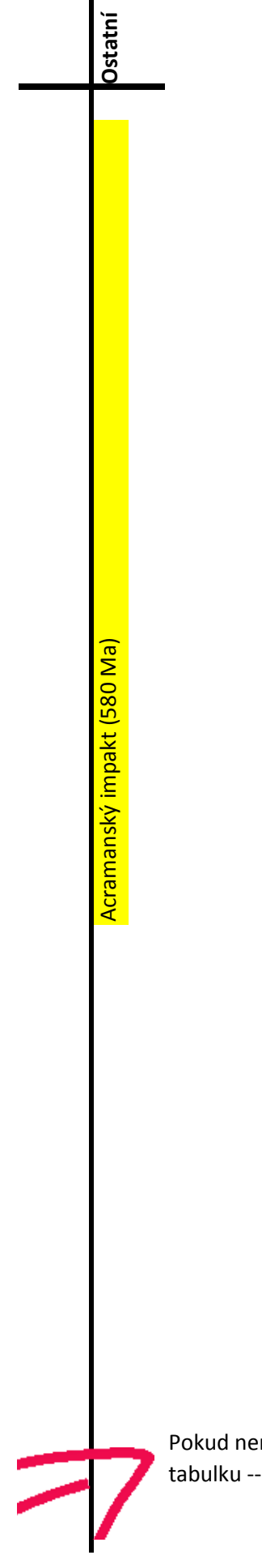

Pokud nemáte zkušenosti s prací v excelu, tak cesta pro změny textu do tohoto formátu je: ¡ tabulku --> formát buněk --> zarovnání --> orientace, sloučení buněk, zarovnání textu, zalam

pravé kliknutí myši na  $\mathsf{covat}\ \mathsf{text} \ldots$